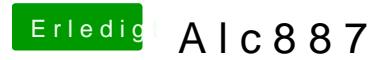

Beitrag von Ehemaliges Mitglied vom 1. September 2012, 16:46

Das sieht aber gut aus, gehe mal in Systemeinstellungen auf Ton und danı Da musst du dann noch den richtigen Ausgang wählen.

Sent from my iPhone using Tapatalk